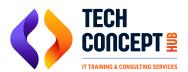

+91 726 200 0918training@techconcepthub.com

## SAP TM SYLLABUS

- Transportation Management in S/4HANA Basic Processes and Architecture
- FIORI User Interface & TM Worklists
- Basis Set up for TM Optimizer and Parameter Assignment
- TM Organizational Structure
- Transportation Management Master Data, Transportation Network and Configuration - Business Partner, Means of Transport, Vehicle Group and Vehicle Type, Resource, Location & Zones, Lanes, Default Routes
- Freight Unit Type
- Freight Units Building Rule
- Freight Order Type
- Defining Transportation Relevance for Orders and Deliveries
- Define Planning Profile
- Transportation Planning Cockpit Layout, Manual Planning and Optimizer Planning
- Transportation Charge Management Master Data and Configurations – Scales, Charge Type, Rate Table, Calculation Sheet, Agreements
- Performing Carrier Selection
- Tendering Freight Orders
- Freight Settlement and Cost Distribution
- Billing Freight Costs in SD
- Package Building
- Load Planning
- Business Share and Allocations
- Verifying Self-Billing Invoices
- Defining Conditions
- Determining Freight Incompatibilities
- Managing the Freight Forwarding Process
- TM EWM Integration Point